# **Cflowd Configuration Commands**

# **Global Commands**

#### cflowd

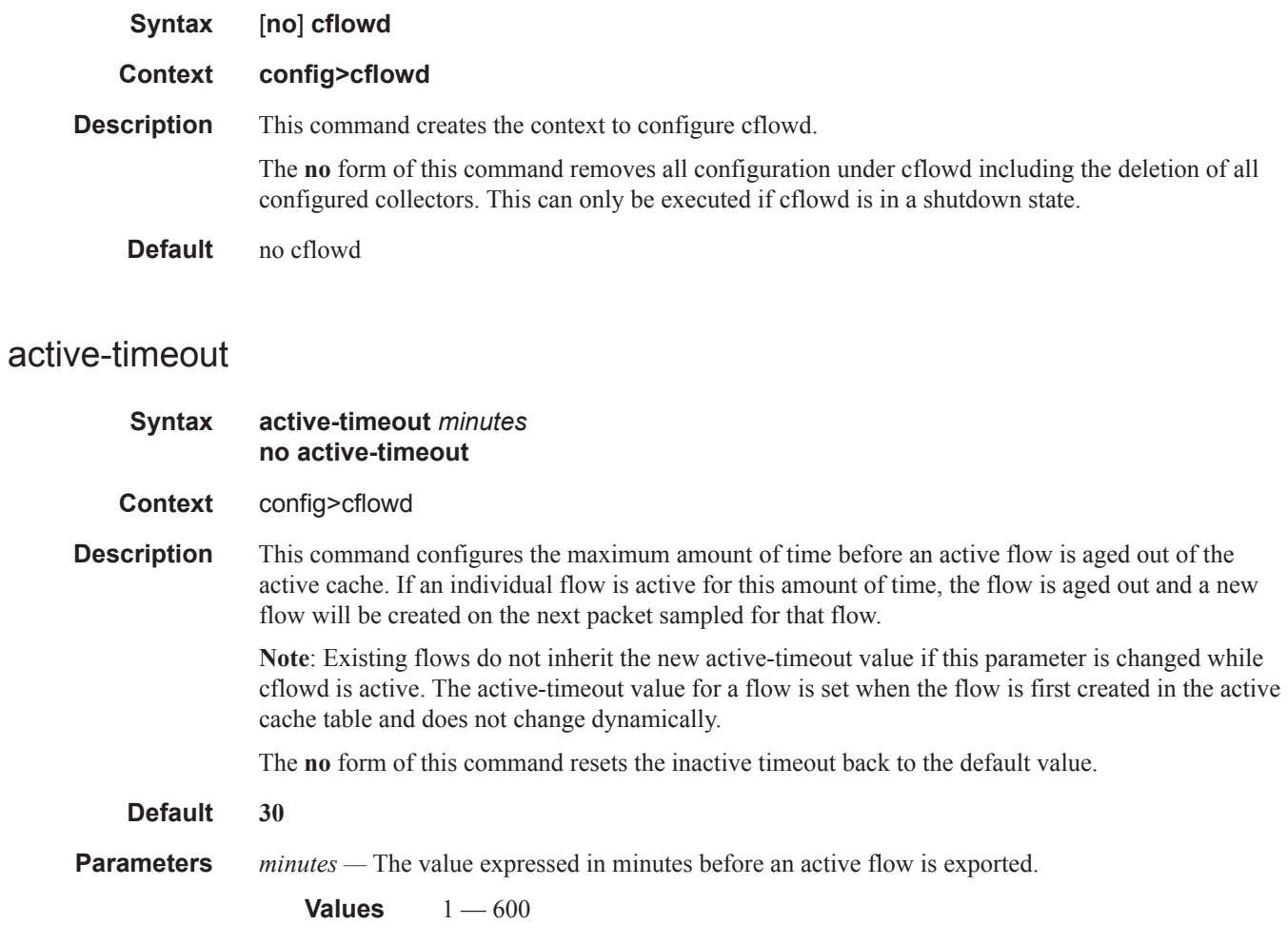

#### Global Commands

### cache-size

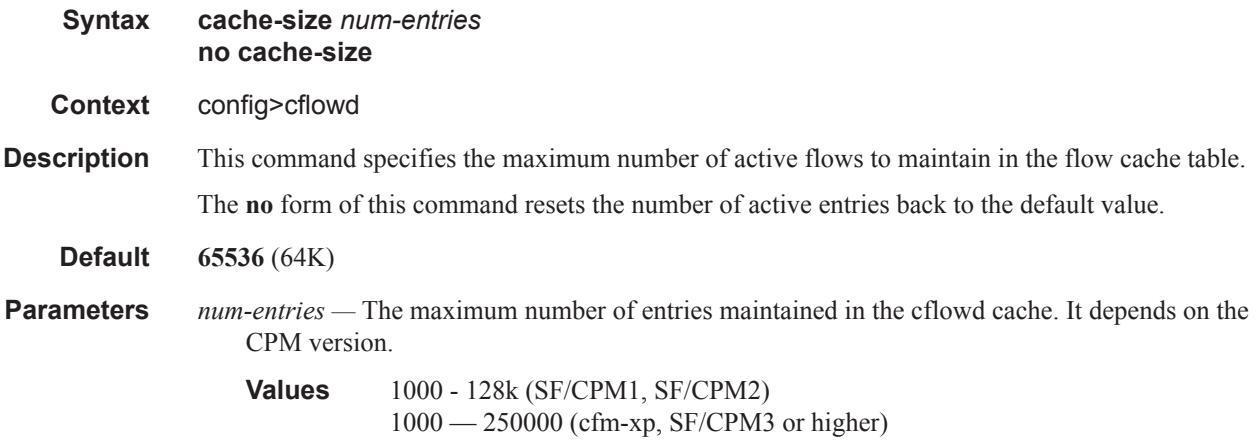

### collector

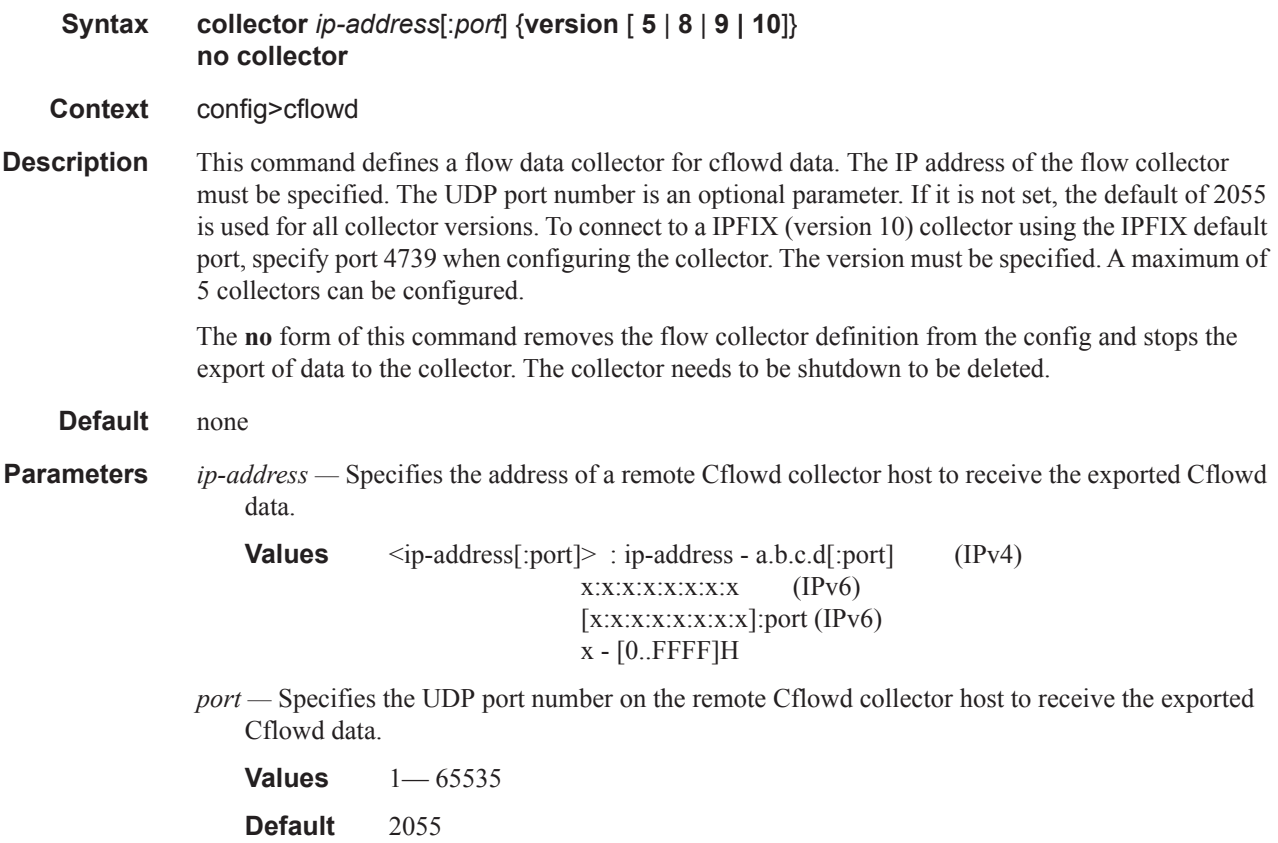

**version —** Specifies the version of the flow data collector.

**Values** Netflow v5, v8, v9, v10 (IPFIX) format **Default** 5

## aggregation

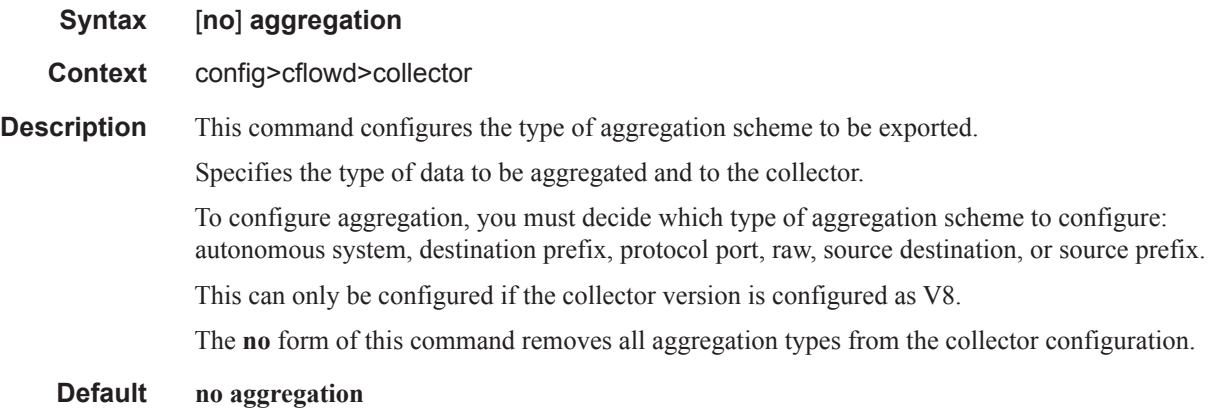

### as-matrix

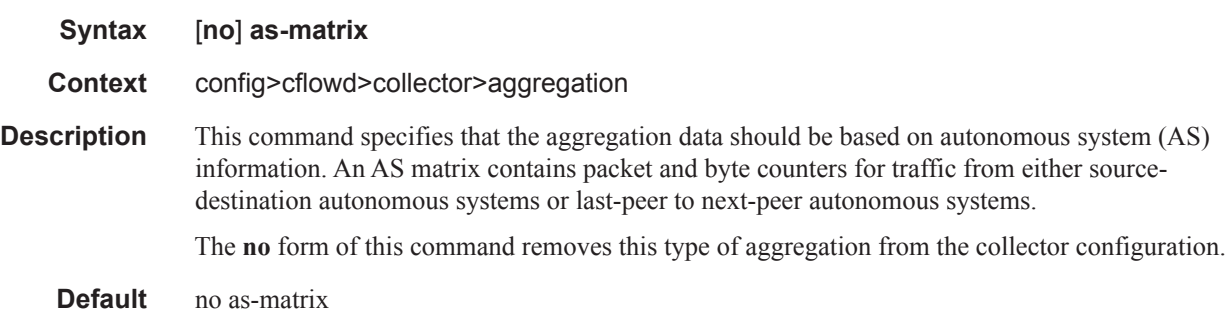

# destination-prefix

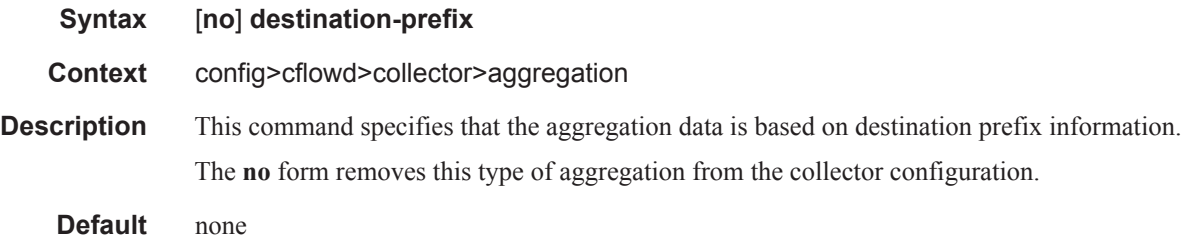

#### Global Commands

## protocol-port

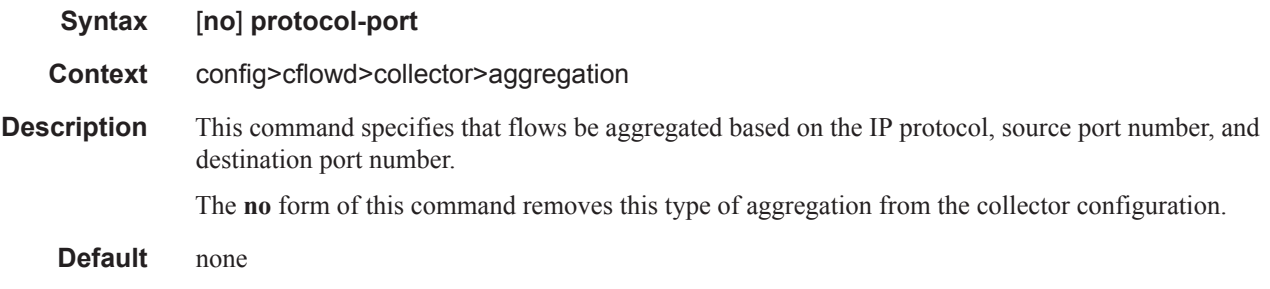

#### raw

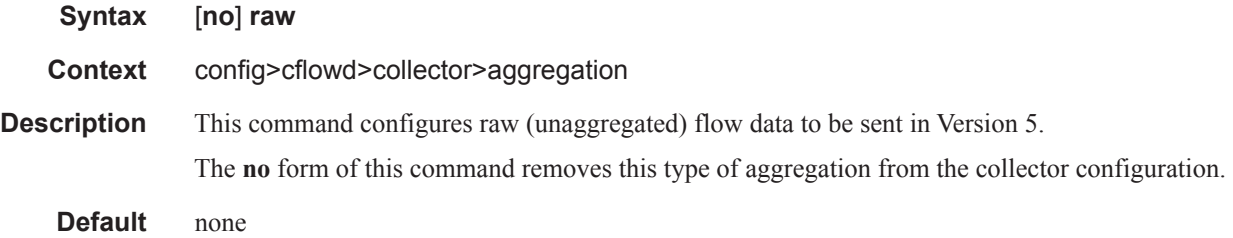

# source-destination-prefix

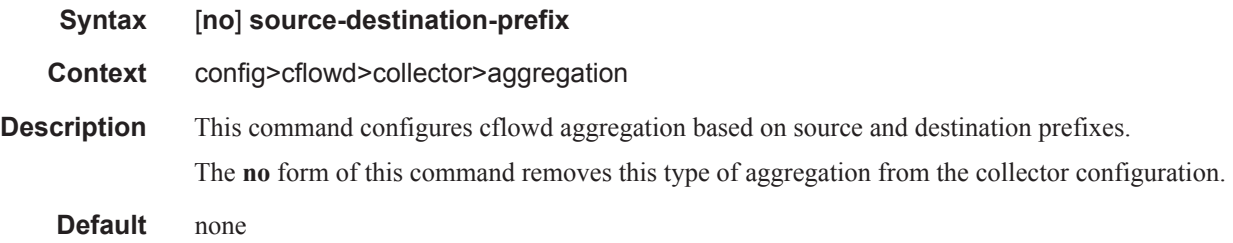

### source-prefix

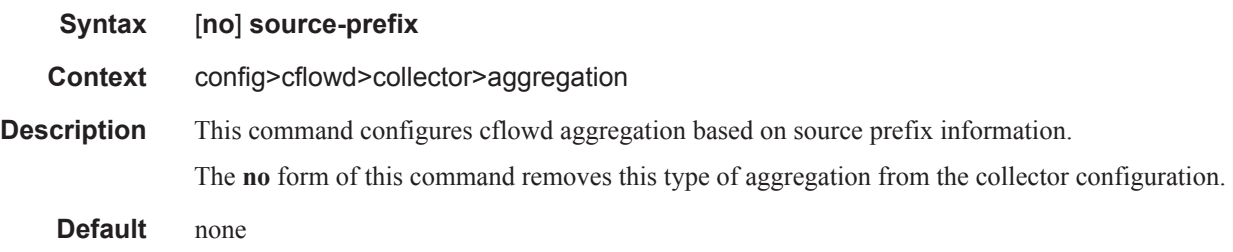

## autonomous-system-type

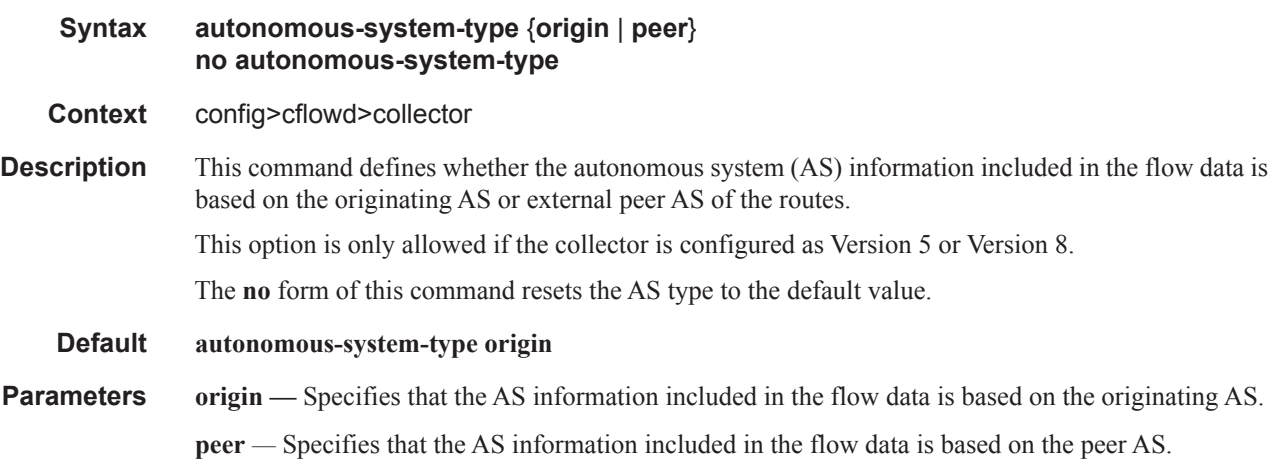

# description

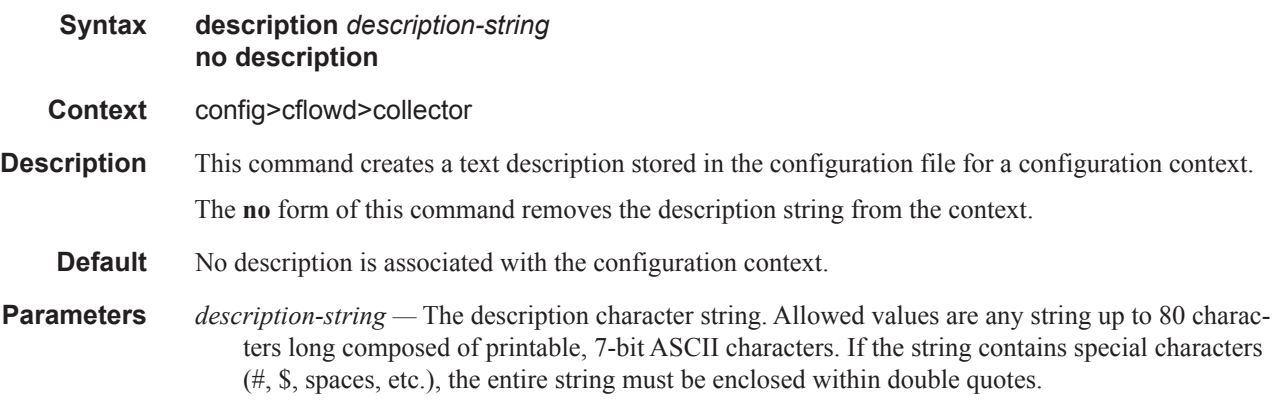

### shutdown

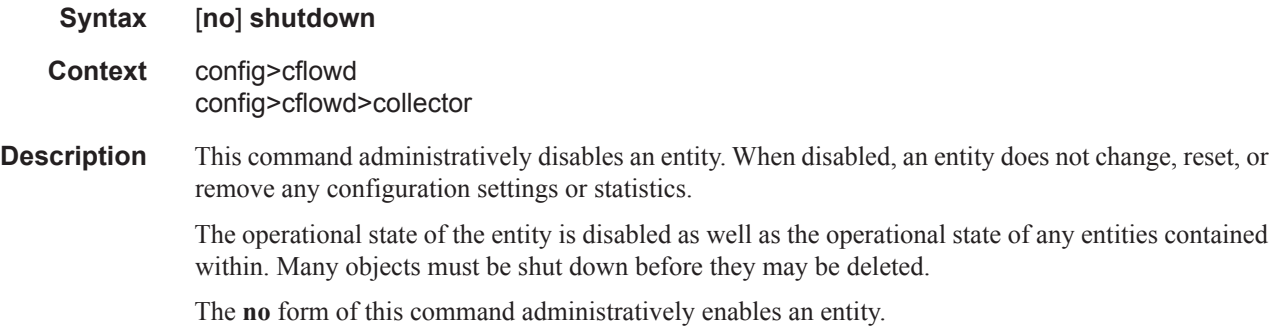

Unlike other commands and parameters where the default state is not indicated in the configuration file. The **shutdown** and **no shutdown** states are always indicated in system generated configuration files.

### template-set

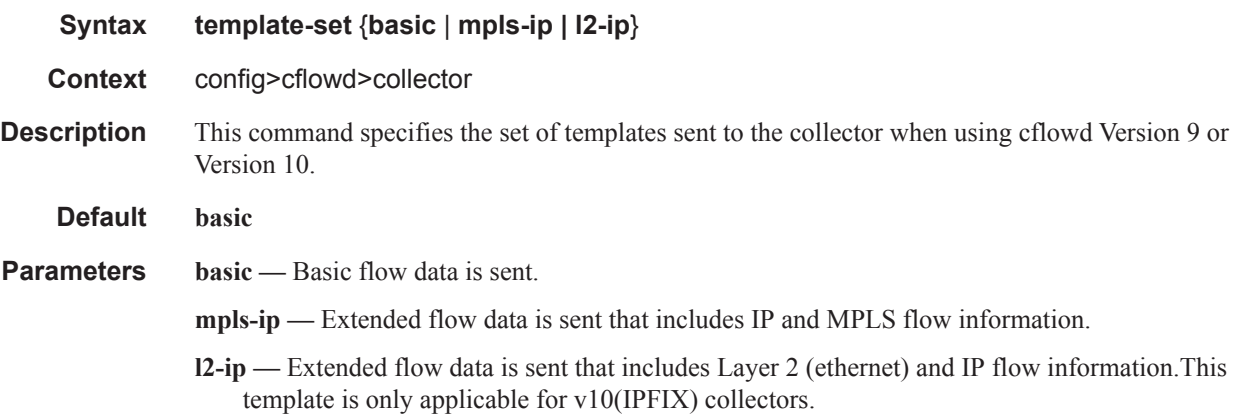

### export-mode

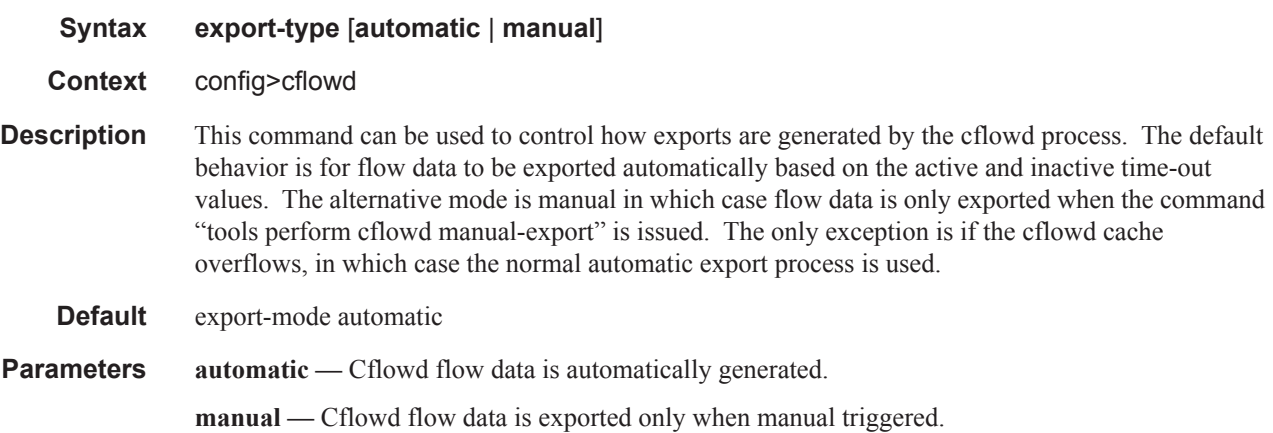

#### inactive-timeout

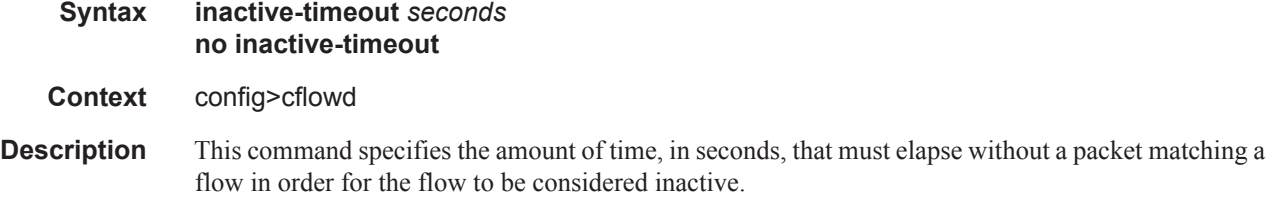

### **Page 626 7950 XRS Router Configuration Guide**

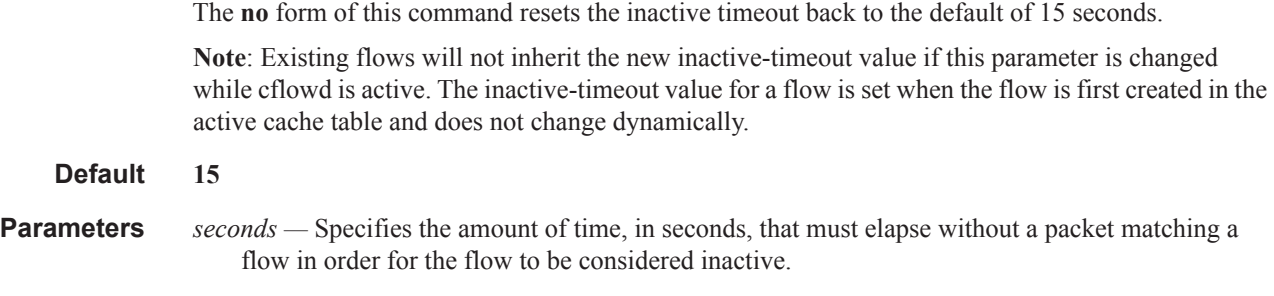

#### **Values**  $10 - 600$

### overflow

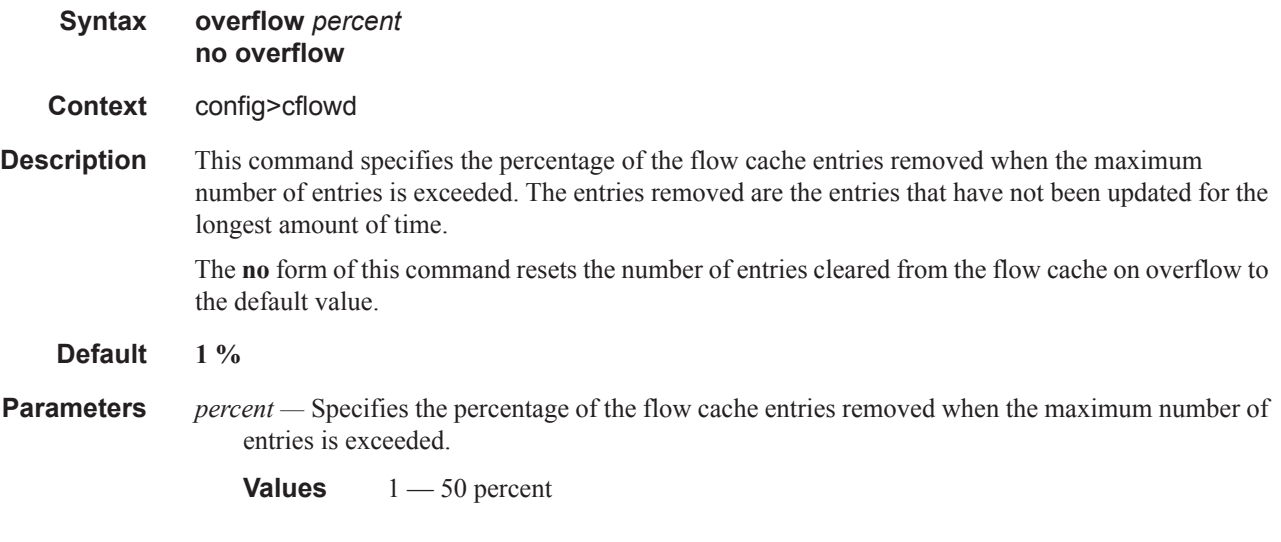

### rate

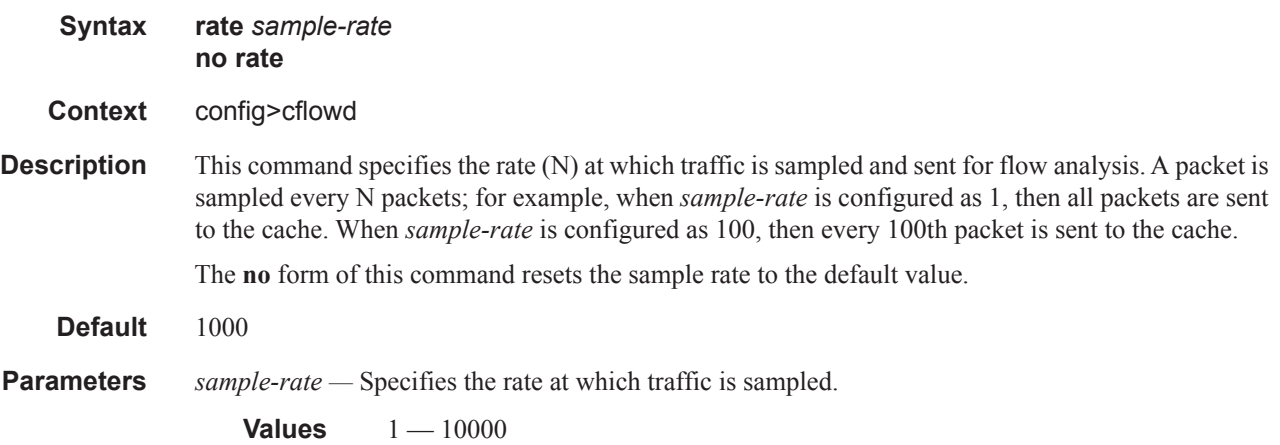

## template-retransmit

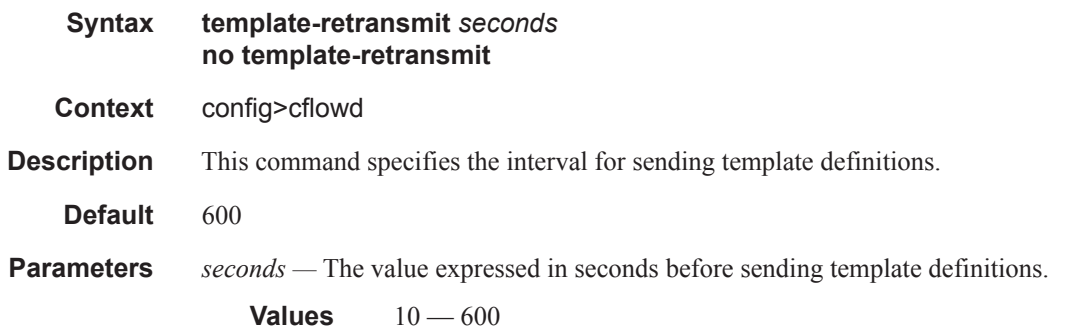

### use-vrtr-if-index

 $\mathbf{I}$ 

I ι

ı

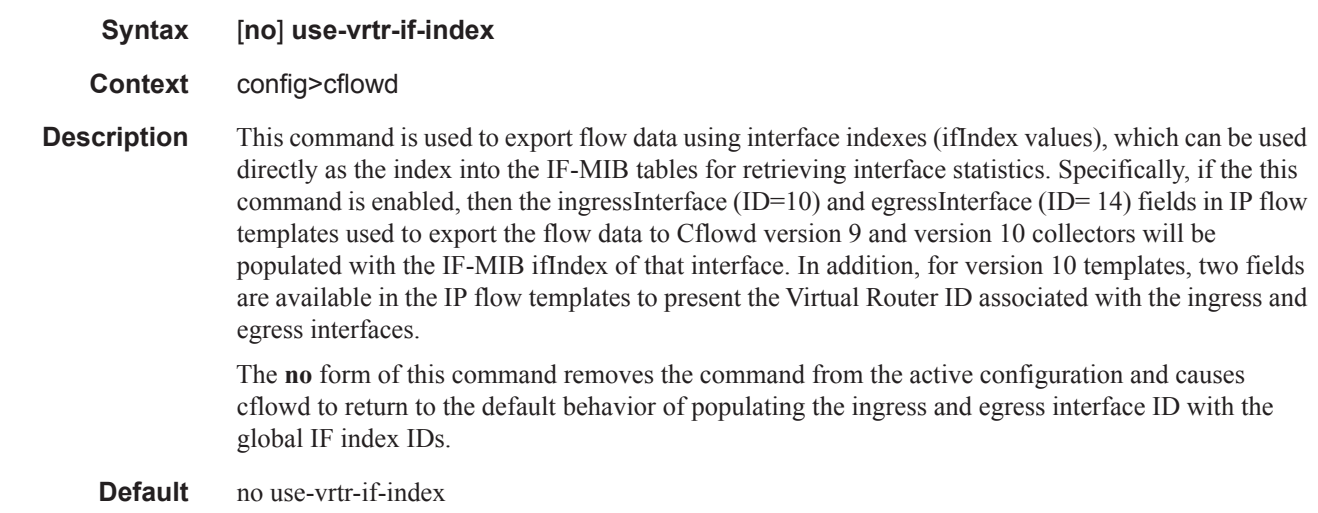